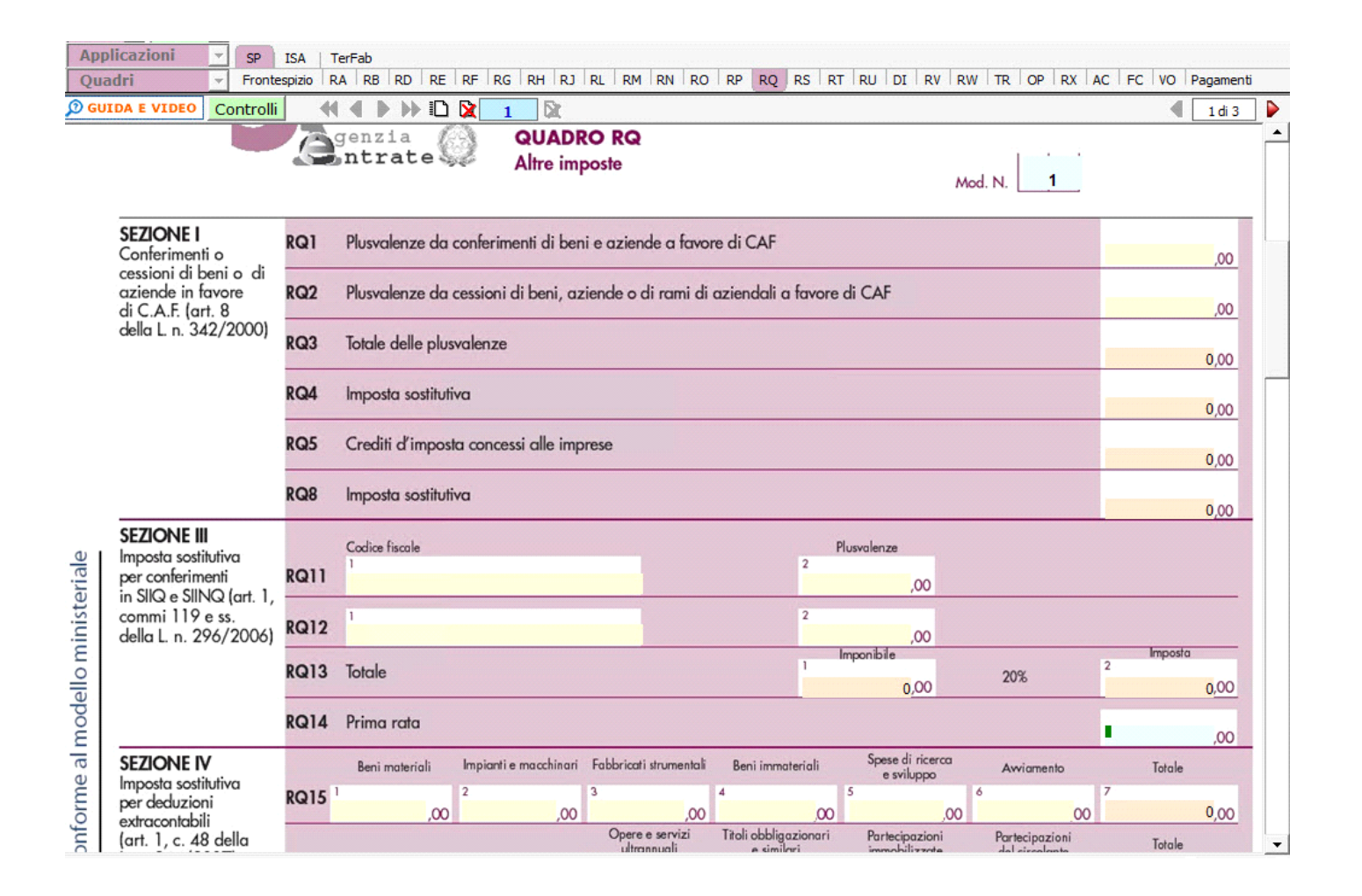

Nel quadro sono presenti alcune gestioni:

- nella **sezione III** per determinare l'importo della "Prima rata imposte versate";

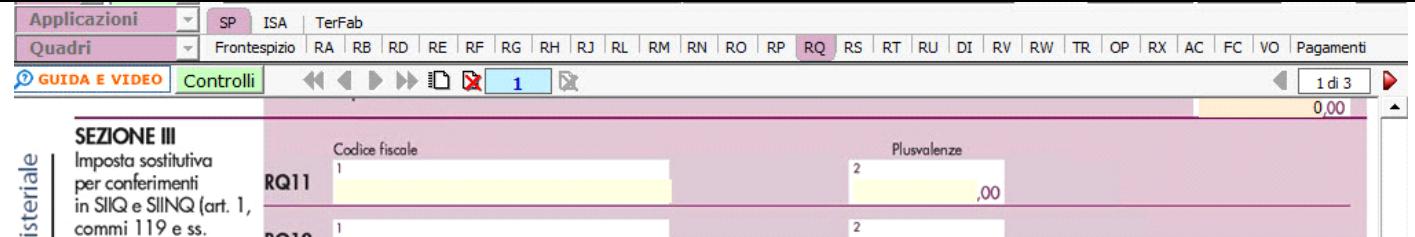

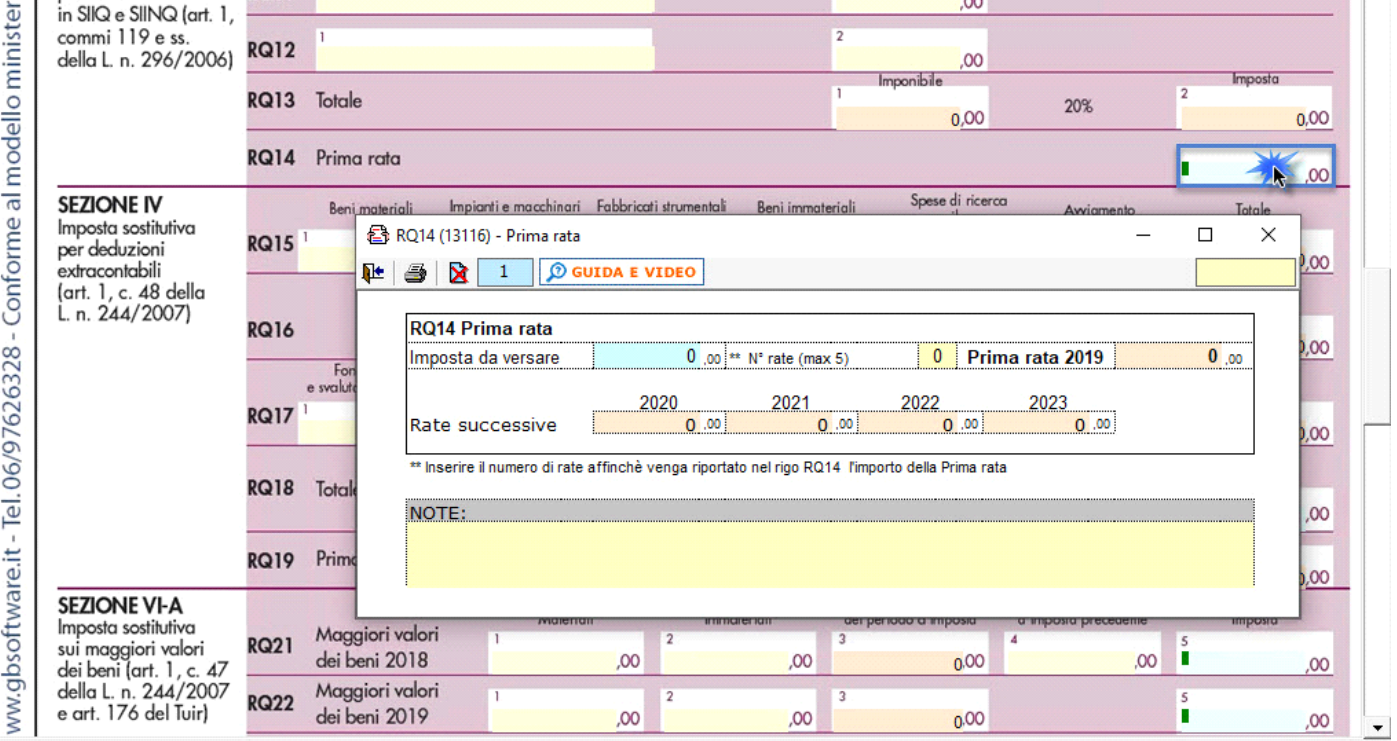

- nella **sezione IV** per il calcolo dell'imposta sostitutiva dovuta, che si determina complessivamente applicando le varie aliquote agli scaglioni previsti dal comma 48 art.1 legge 244 del 2007;

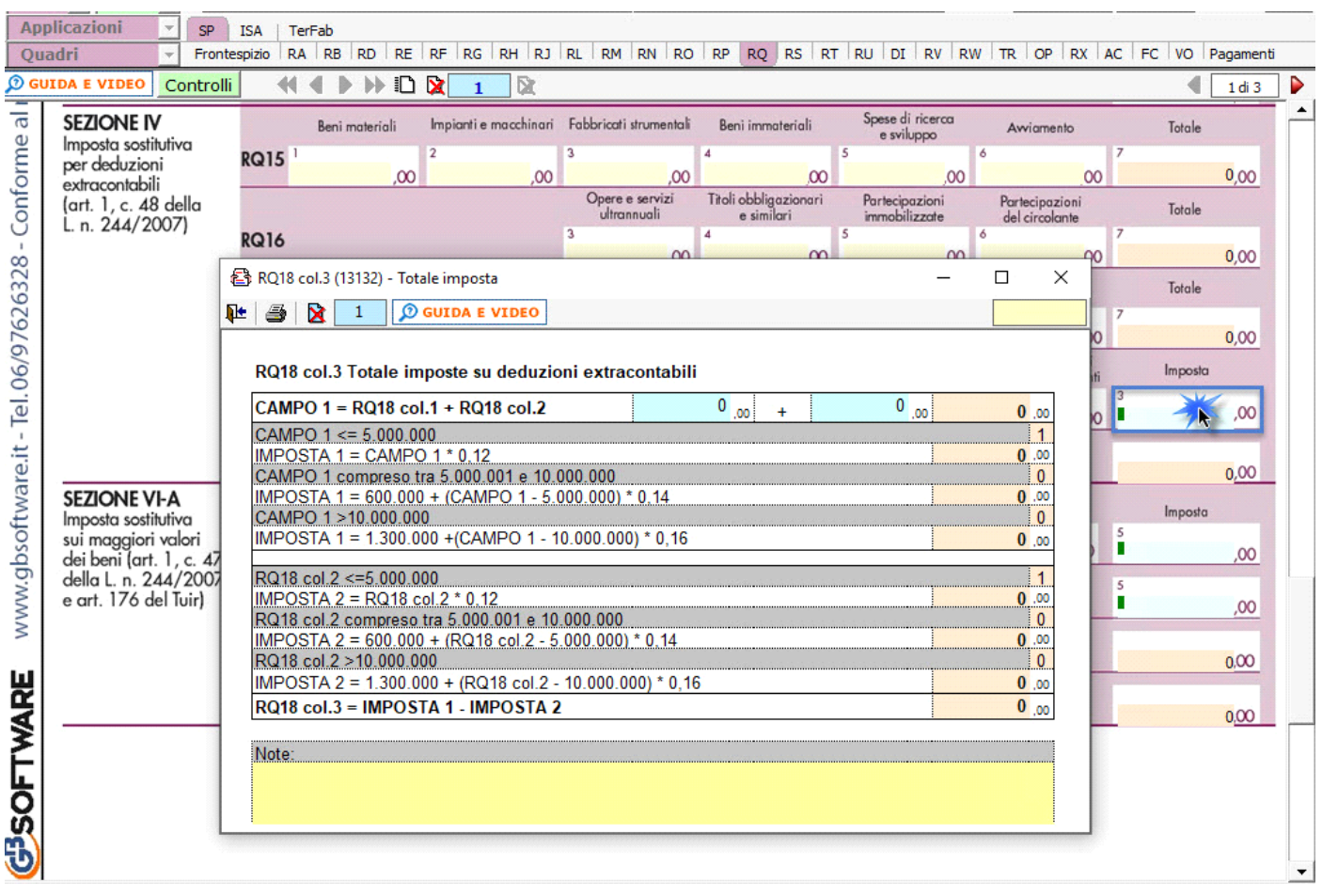

-Nella sezione **XXI** devono essere indicati i dati riguardanti gli ulteriori componenti positivi ai fini IVA in relazione agli indici sintetici di affidabilità fiscale (ISA).

N° doc. 36852 - aggiornato il 03/04/2018 - Autore: GBsoftware S.p.A

GBsoftware S.p.A. - Via B. Oriani, 153 00197 Roma - C.Fisc. e P.Iva 07946271009 - Tel. 06.97626336 - Fax 075.9460737 - [email protected]